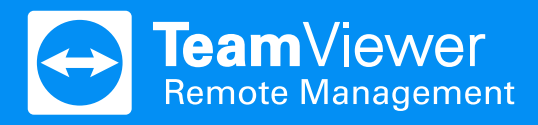

# **Primeros pasos con** TeamViewer Remote Management

### Introducción

¡Bienvenido a TeamViewer Remote Management! Estamos felices de tenerte a bordo y nos gustaría ayudarte a iniciar tu nueva solución de Remote Monitoring & Management (RMM). Estas sencillas indicaciones te guiarán a través de tus primeros pasos.

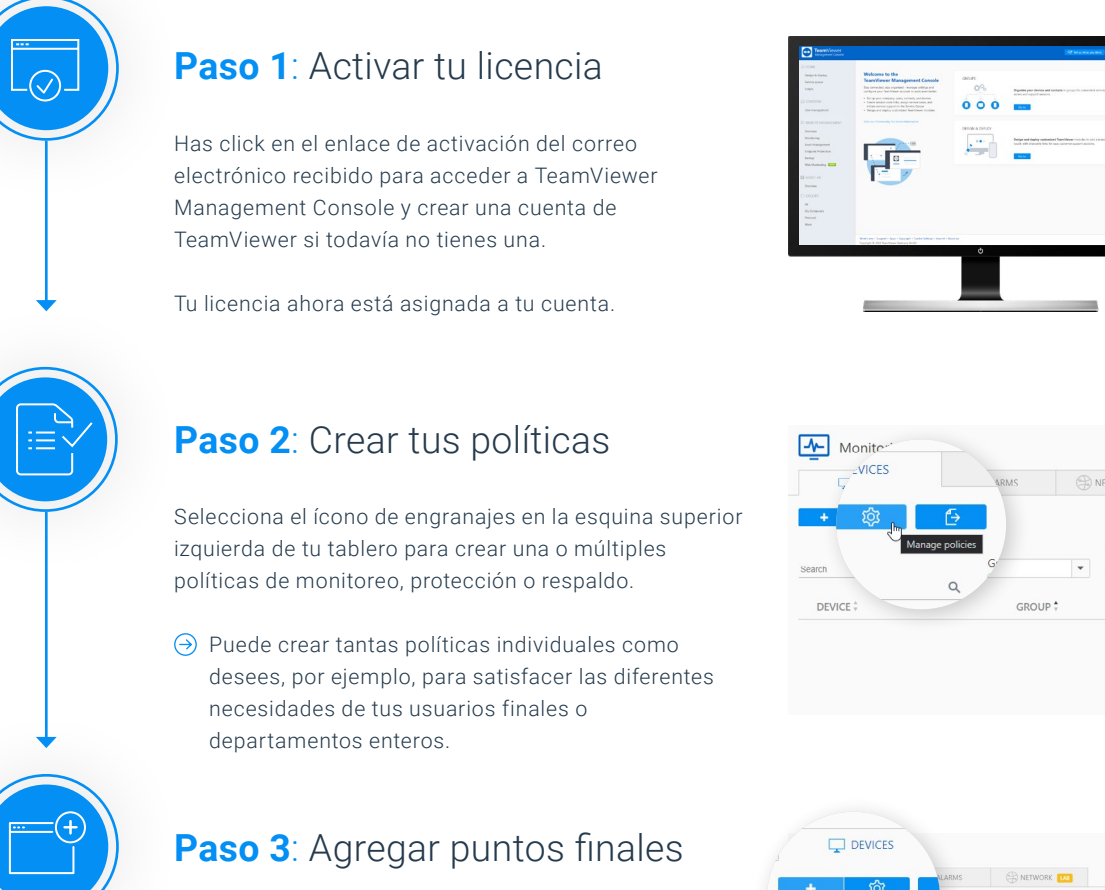

Haz clic en el ícono en la esquina más superior a la izquierda de su tablero para agregar uno o varios dispositivos de su lista de Computadoras y Contactos al respectivo servicio TeamViewer.

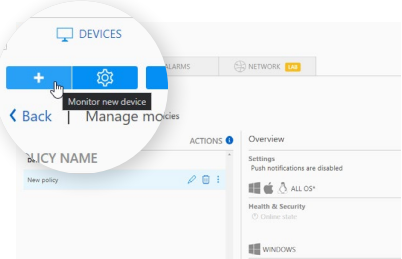

## ¿Preguntas?

- Si deseas pasar de largo, ¡puedes echar un vistazo a los primeros pasos en el panel de control de TeamViewer Remote Management!
- $\Theta$  ¿Necesitas asistencia de configuración? ¡Nuestro equipo está feliz de ayudarte! Encuentra formas de ponerte en contacto con nosotros en la [segunda página](#page-1-0) de esta guía de inicio rápido.

**USER GUIDE**

### <span id="page-1-0"></span>**Lleve la gestión de servicios de TI al siguiente nivel.**

### Pruebe TeamViewer Remote Management gratis durante 14 días!

- $\Theta$  Endpoint Protection
- $\Theta$  Monitoring
- $\Theta$  Web Monitoring
- $\Theta$  Asset Management
- $\Theta$  Backup

#### **[Comienza tu prueba gratuita](https://www.teamviewer.com/es-mx/remote-management/comience/?t=1650374317194)**

### **Beneficios**

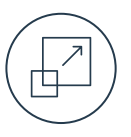

#### **Escalable**

TeamViewer Remote Management crece con su negocio. Pague solo por lo que realmente necesita y obtenga más funciones en cualquier momento.

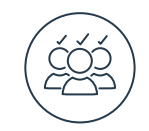

#### **Personalizable**

Personalice TeamViewer Remote Management en función de las cambiantes necesidades de sus departamentos o clientes definiendo políticas individuales.

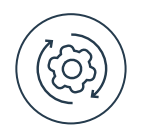

#### **Integrado**

Sin mayor complejidad para los proveedores, todo en un solo panel cómodo. Aproveche la solución RMM integrada de TeamViewer.

### Acerca de TeamViewer

TeamViewer es una empresa global líder en tecnología que ofrece una plataforma de conectividad para acceder, controlar, gestionar, monitorear y reparar dispositivos de cualquier tipo, desde cualquier lugar. Con más de 600 000 clientes, TeamViewer es gratis para uso personal, sin fines comerciales, y se ha instalado en más de 2,5 mil millones de dispositivos en todo el mundo. TeamViewer apuesta a la innovación de manera constante, en los campos de conectividad remota, la realidad aumentada, el Internet de las cosas y la interacción digital con el cliente, lo que permite que empresas de todo el mundo transformen digitalmente sus procesos críticos de negocios a través de una conectividad impecable. Fundada en el 2005 y con sede en Göppingen, Alemania, TeamViewer es una empresa de capital abierto que cuenta con alrededor de 1,400 empleados en todo el mundo. TeamViewer AG (TMV) cotiza en la Bolsa de Fráncfort y pertenece al índice MDAX.

### ¿Tiene más preguntas?

¡Estamos aquí para ayudarle!

[www.teamviewer.com/rm](https://www.teamviewer.com/es-mx/remote-management/?t=1639994837448) [www.teamviewer.com/support](https://www.teamviewer.com/es-mx/soporte-de-cliente/)

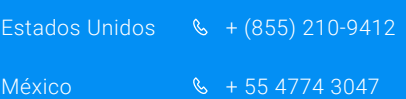

# **Stay Connected**

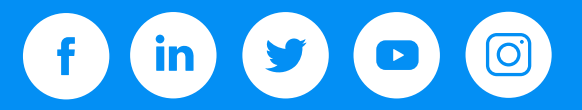

www.**[teamviewer](http://www.teamviewer.com/)**.com